## FALL 2007 CS 113: Introduction to Computers *Assignment 3 Due: September 27, 2007* **Numeric and String Variables** (16 points)

Objectives: Learn how to use numeric and string variables.

## What to do?

Read section 3.4 of the textbook.

The objective of this lab is to create a program that calculates X + Y - Z, where the values of X, Y and Z are entered by the user.

Design a VB program with interface that looks like this:

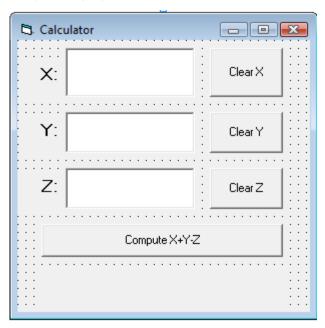

Make sure the objects in your program are as follows:

| Object    | Property | Setting    |
|-----------|----------|------------|
| frmLab3   | Caption  | Calculator |
| IbIX      | Caption  | X:         |
| txtX      | Text     |            |
| cmdClearX | Caption  | Clear X    |

| lblY       | Caption | Y:                |
|------------|---------|-------------------|
| txtY       | Text    |                   |
| cmdClearY  | Caption | Clear Y           |
| lblZ       | Caption | Z:                |
| txtZ       | Text    |                   |
| cmdClearZ  | Caption | Clear Z           |
| cmdCompute | Caption | Compute X + Y - Z |
| lblResult  | Caption |                   |

Implement a Click event procedure for cmdClearX that clears the entry in txtX. Implement similar functionality for cmdClearY and cmdClearZ.

Implement a Click event procedure for cmdCompute that calculates the value of X + Y - Z and outputs it using lblResult as shown below:

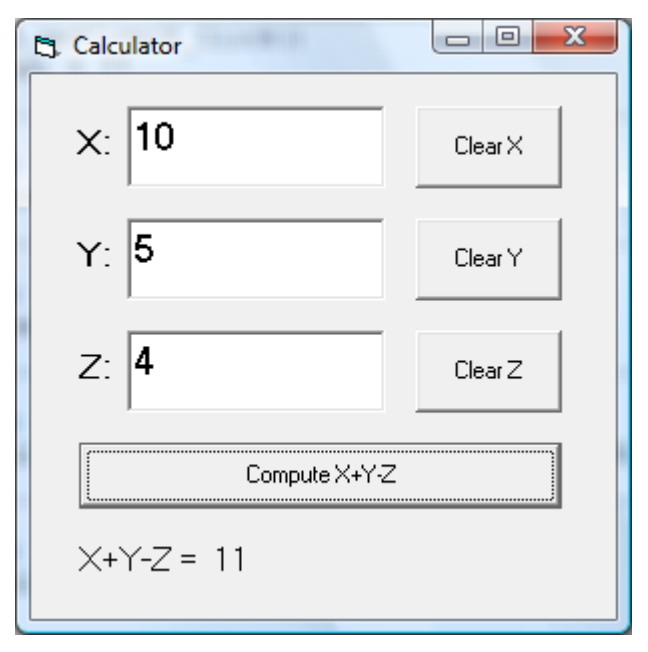

Save your work.

## What to submit

Use Blackboard Vista to submit the <u>Visual Basic Form File</u> with your program.